## **Fishbone Diagram**

Double-click on the text by each line to edit the text and fill out the fishbone diagram.

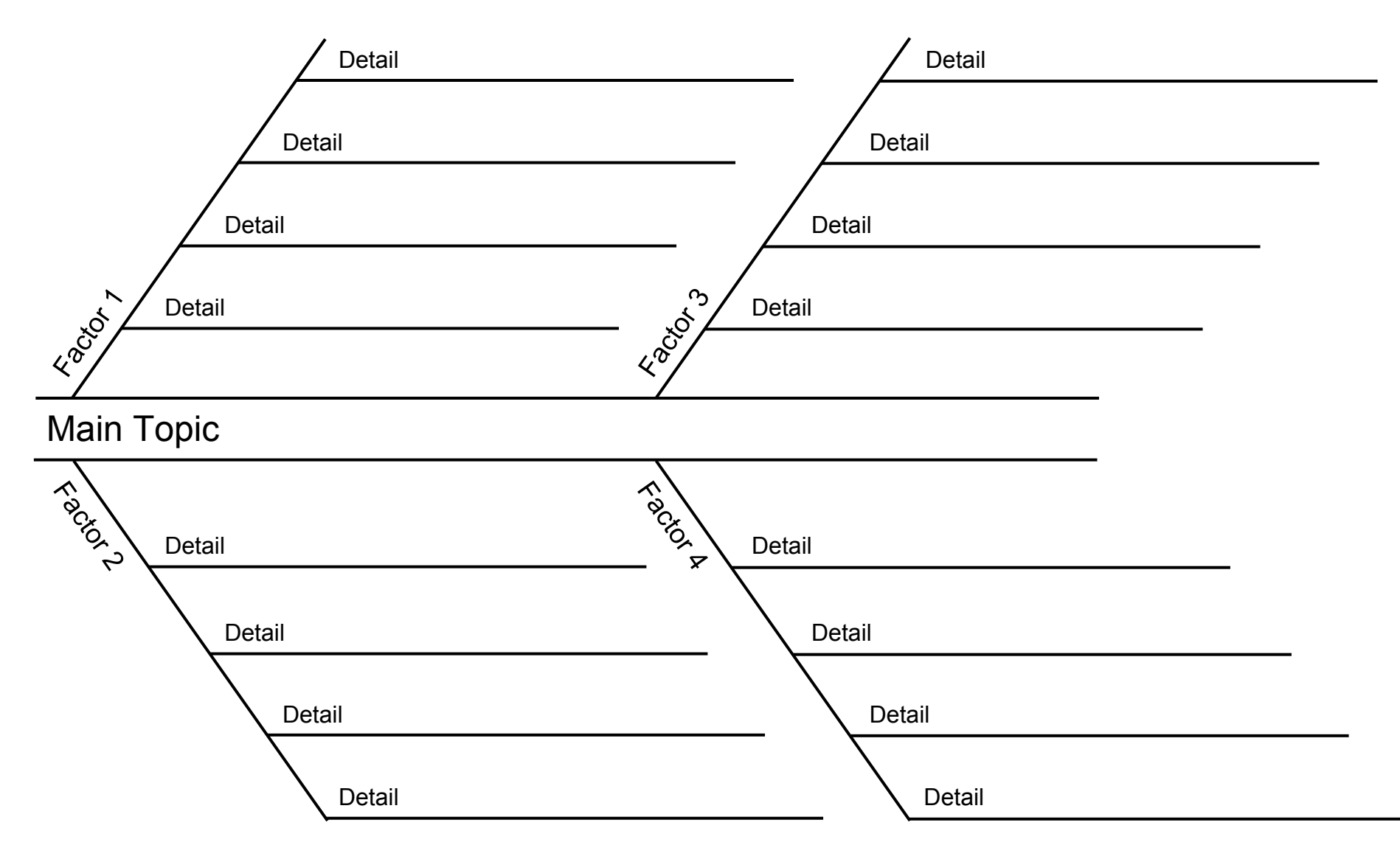